## **Gov 50: 4. Data Wrangling**

Matthew Blackwell

Harvard University

## **Roadmap**

- 1. Data Wrangling
- 2. Operating on rows
- 3. Operating on columns
- 4. Operating on groups

# **1/** Data Wrangling

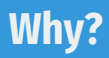

• The standard R object for datasets is the data.frame

- The standard R object for datasets is the data.frame
	- Each column is a vector of the same length.
- The standard R object for datasets is the data.frame
	- Each column is a vector of the same length.
	- Columns can be different types
- The standard R object for datasets is the data.frame
	- Each column is a vector of the same length.
	- Columns can be different types
- Access columns with \$: mydata\$myvariable
- The standard R object for datasets is the data.frame
	- Each column is a vector of the same length.
	- Columns can be different types
- Access columns with \$: mydata\$myvariable
- The standard R object for datasets is the data.frame
	- Each column is a vector of the same length.
	- Columns can be different types
- Access columns with \$: mydata\$myvariable

mtcars\$mpg

## [1] 21.0 21.0 22.8 21.4 18.7 18.1 14.3 24.4 22.8 19.2 17.8 16.4 17.3 ## [14] 15.2 10.4 10.4 14.7 32.4 30.4 33.9 21.5 15.5 15.2 13.3 19.2 27.3 ## [27] 26.0 30.4 15.8 19.7 15.0 21.4

### **Problems with data frames**

#### mtcars

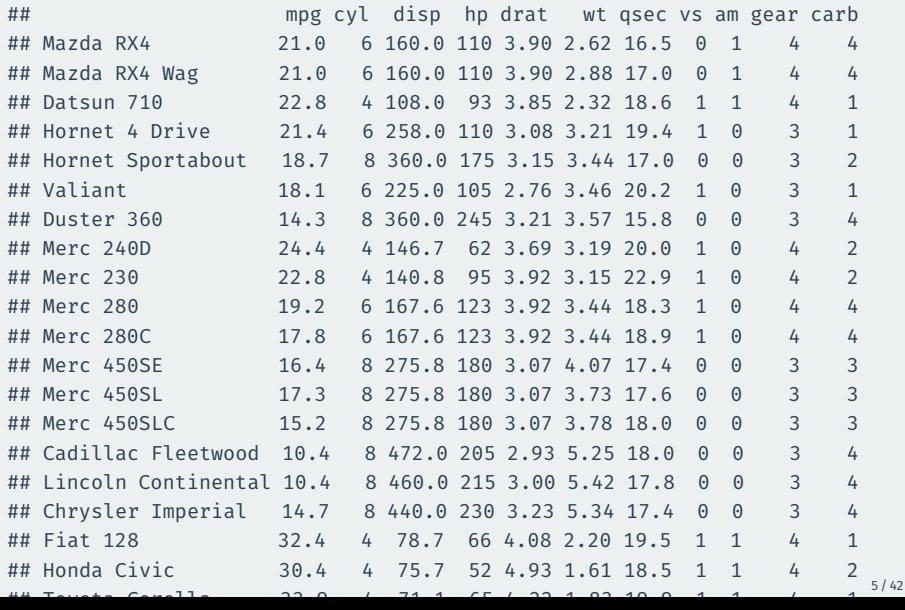

### **tibbles: a tidyverse alternative**

#### midwest

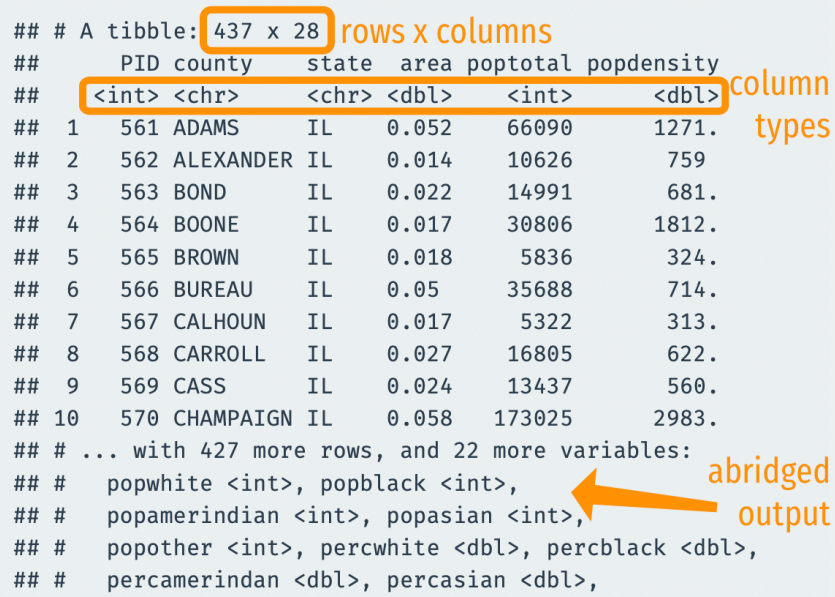

### **Transform-Visualize-Model cycle**

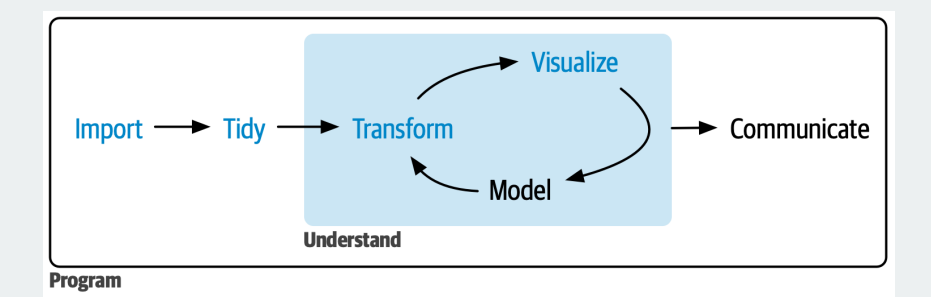

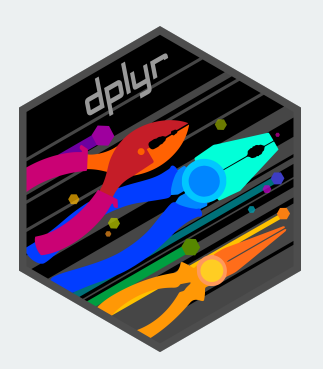

• All dplyr fucntions:

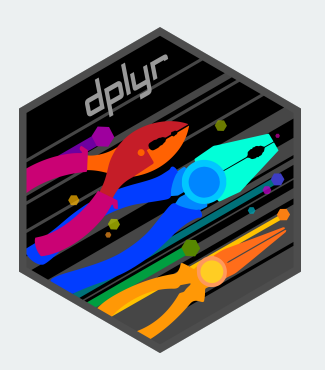

- All dplyr fucntions:
	- Take a dataset as their first argument

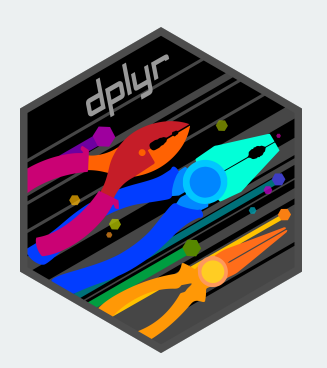

- All dplyr fucntions:
	- Take a dataset as their first argument
	- Manipulate the dataset in some way

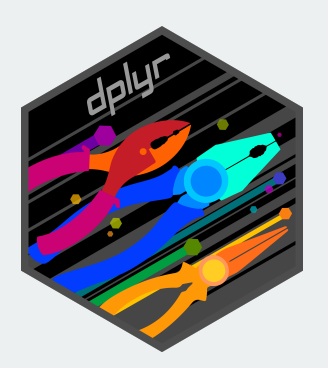

- All dplyr fucntions:
	- Take a dataset as their first argument
	- Manipulate the dataset in some way
	- Returns the manipulated dataset

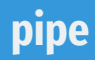

#### Nested calls can be hard to read (have to read inside out):

 $f(g(h(r(x))))$ 

### Nested calls can be hard to read (have to read inside out):

 $f(g(h(r(x))))$ 

### The pipe  $|>$  allows us to move output between functions ( $|>$  = "and then"):

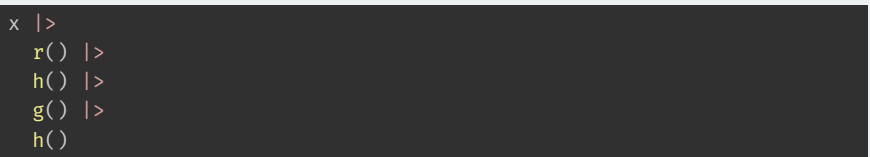

The piped output goes to the first argument by default.

• How does station ownership affect local news coverage?

- How does station ownership affect local news coverage?
- Martin and McCrain (2019) use data on local news at TV stations before and after a large acquisition by a conglomorate.

- How does station ownership affect local news coverage?
- Martin and McCrain (2019) use data on local news at TV stations before and after a large acquisition by a conglomorate.

- How does station ownership affect local news coverage?
- Martin and McCrain (2019) use data on local news at TV stations before and after a large acquisition by a conglomorate.

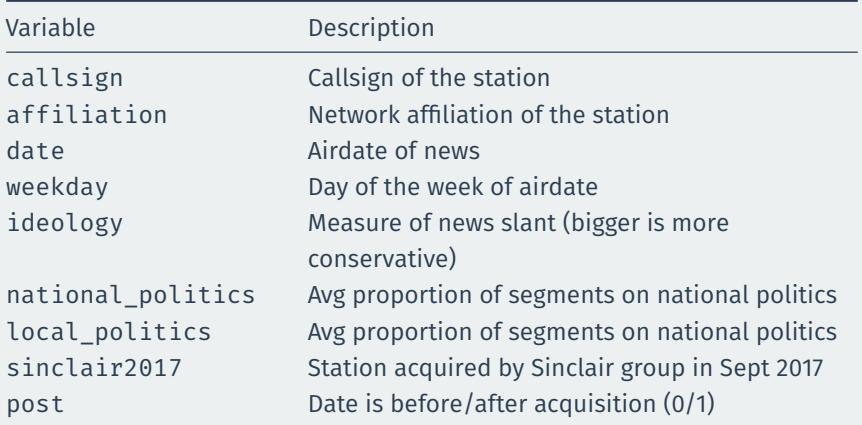

#### library(gov50data) data(news)

news

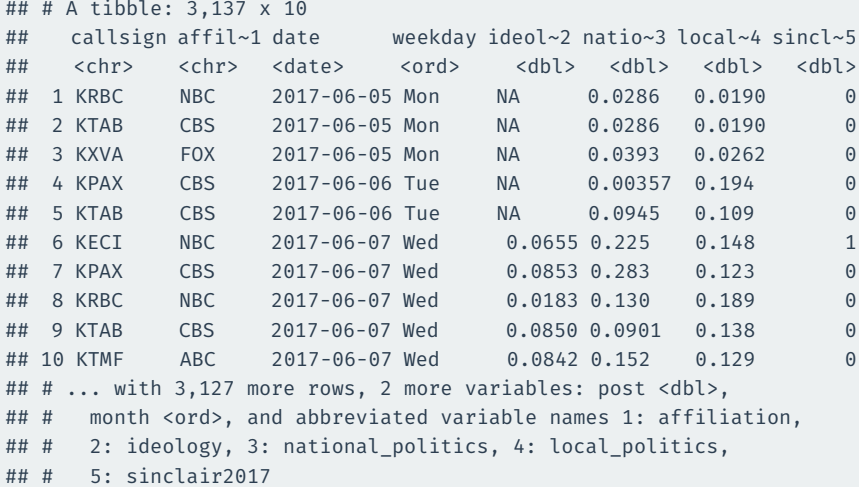

# **2/** Operating on rows

## filter()

filter() selects rows that satisfy the argument you pass it:

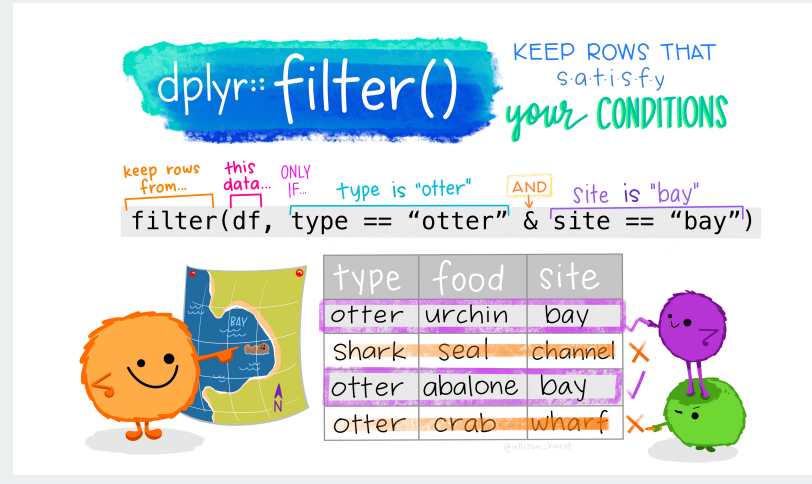

#### $news$  |>

filter(weekday == "Tue")

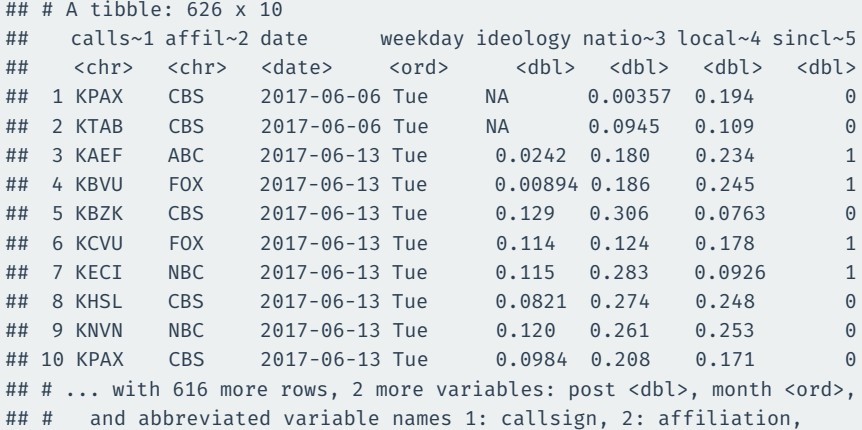

## # 3: national\_politics, 4: local\_politics, 5: sinclair2017

### **Multiple conditions means "and"**

filter(weekday == "Tue",

news |>

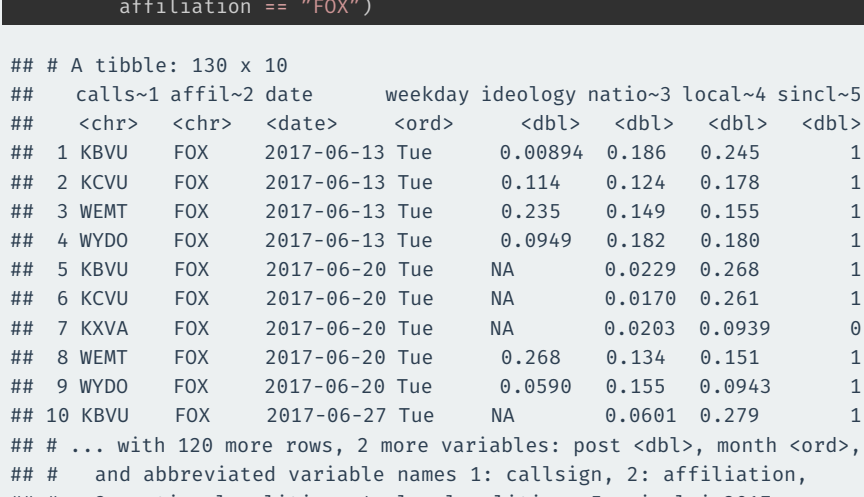

## # 3: national\_politics, 4: local\_politics, 5: sinclair2017

• Comparing two values/vectors:

- Comparing two values/vectors:
	- >/>=: greater than/greater than or equal to
- Comparing two values/vectors:
	- >/>=: greater than/greater than or equal to
	- $\cdot$  </<=: less than/less than or equal to
- Comparing two values/vectors:
	- >/>=: greater than/greater than or equal to
	- $\cdot$  </<=: less than/less than or equal to
	- $\cdot$  ==/!=: equal to/not equal to
- Comparing two values/vectors:
	- >/>=: greater than/greater than or equal to
	- $\cdot$  </<=: less than/less than or equal to
	- $\cdot$  ==/!=: equal to/not equal to
- Combining multiple logical statements:
- Comparing two values/vectors:
	- >/>=: greater than/greater than or equal to
	- $\cdot$  </<=: less than/less than or equal to
	- $\cdot$  ==/!=: equal to/not equal to
- Combining multiple logical statements:
	- &: and
- Comparing two values/vectors:
	- >/>=: greater than/greater than or equal to
	- $\cdot$  </<=: less than/less than or equal to
	- $\cdot$  ==/!=: equal to/not equal to
- Combining multiple logical statements:
	- &: and
	- |: or

```
news |>
  filter(weekday = "Tue")
```

```
## Error in `filter()`:
## ! We detected a named input.
## i This usually means that you've used `=` instead of `==`.
## i Did you mean `weekday == "Tue"`?
```
#### news |>

filter(affiliation == "FOX" | affiliation == "ABC")

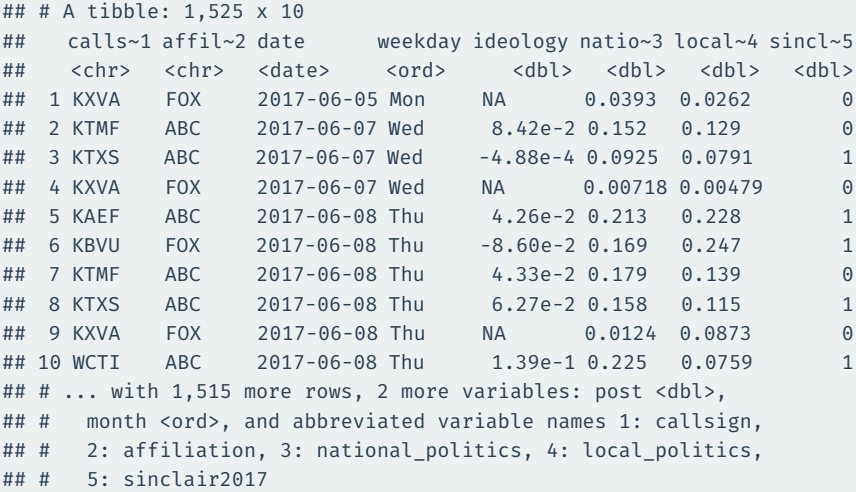

#### news |>

filter(ideology < 0 & weekday == "Tue")

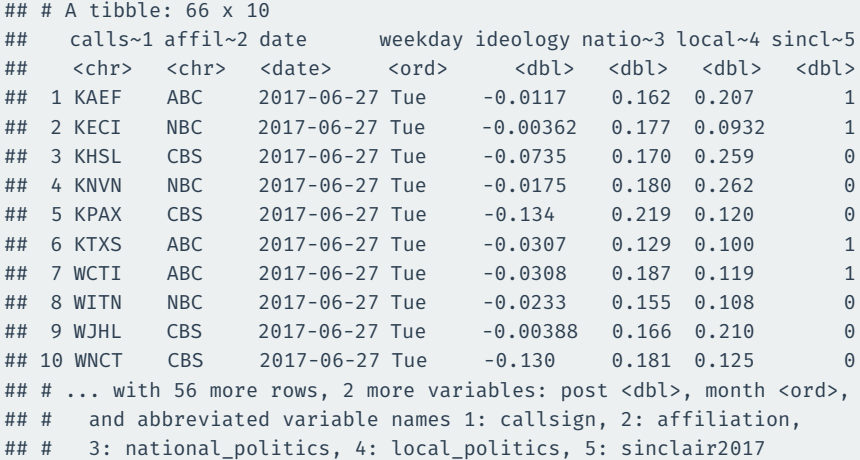

### **Combining** %in%

#### When combining | and ==, useful to use %in%:

news |>

filter(weekday %in% c("Mon", "Fri"))

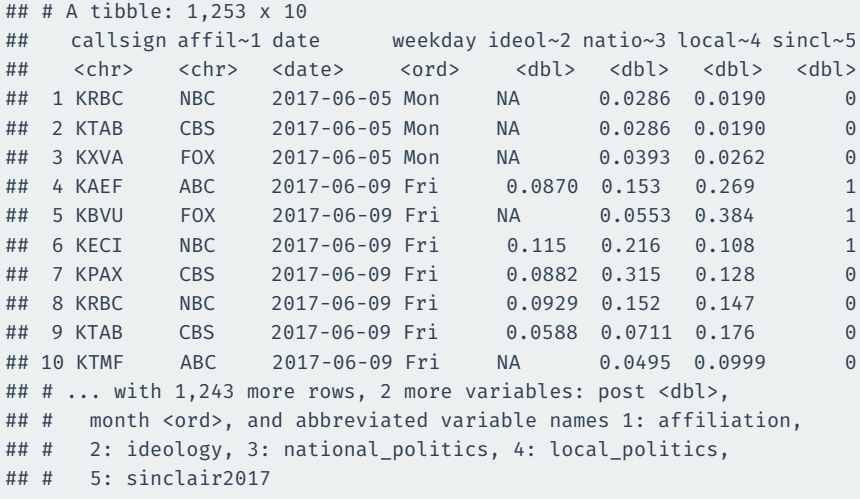

### **Complicated logicals**

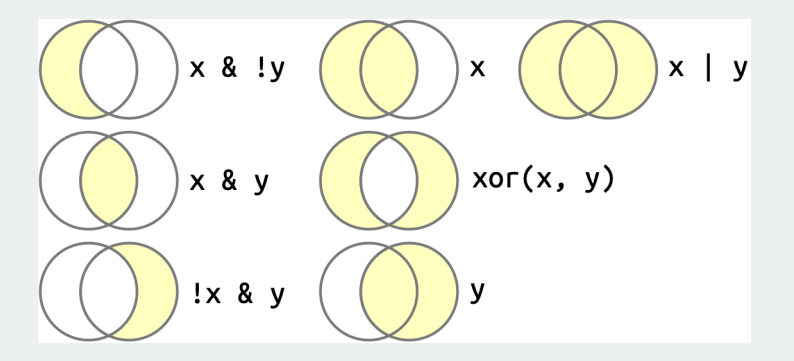

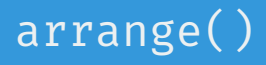

#### arrange() will reorder the rows based on the values of the columns.

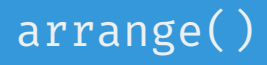

arrange() will reorder the rows based on the values of the columns. With multiple arguments, sort by first argument, then second, then third…

### **Arrange by callsign then date**

#### news |>

arrange(callsign, date)

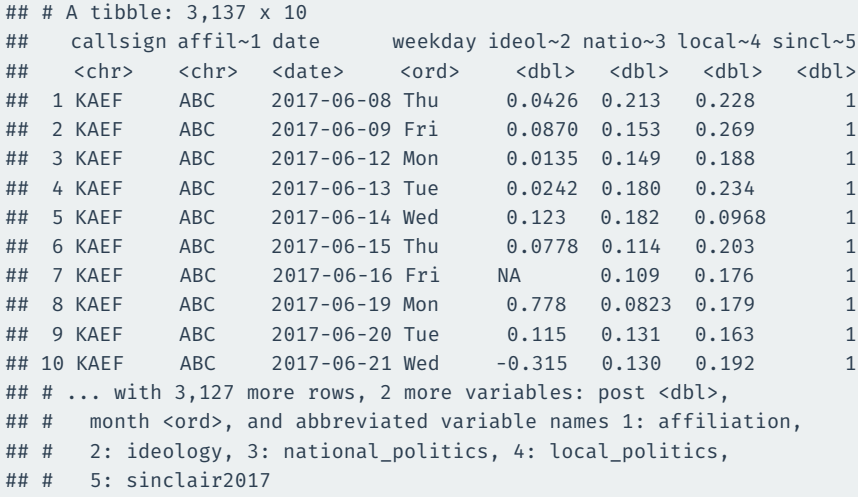

### **Which station-dates were the most liberal?**

#### news |> arrange(ideology)

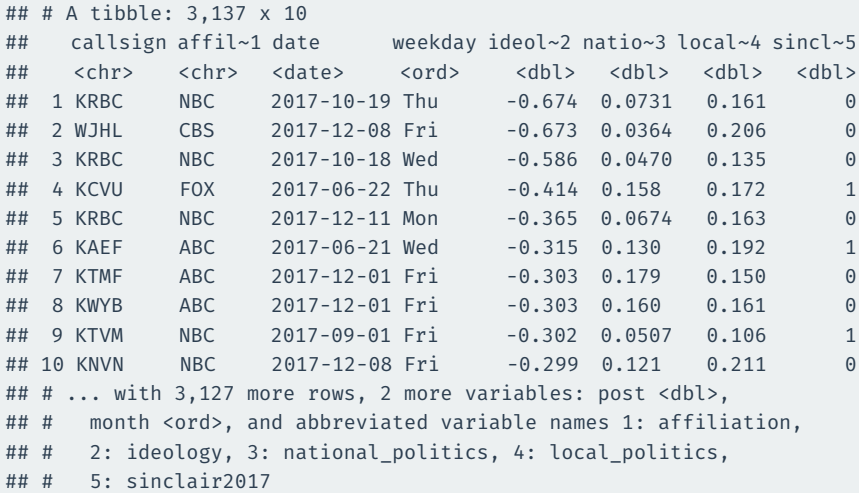

### **Which station-dates were the most conservative?**

#### Use desc() to reverse the order:

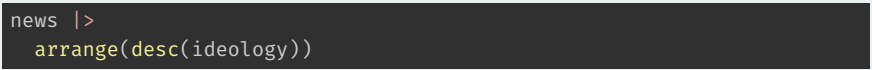

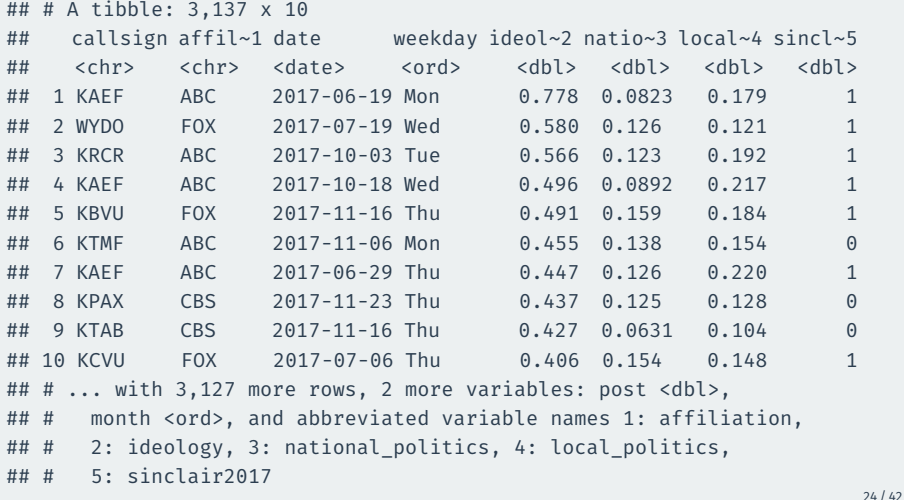

# **3/** Operating on columns

select() selects columns via their names.

#### news |> select(callsign, date, ideology)

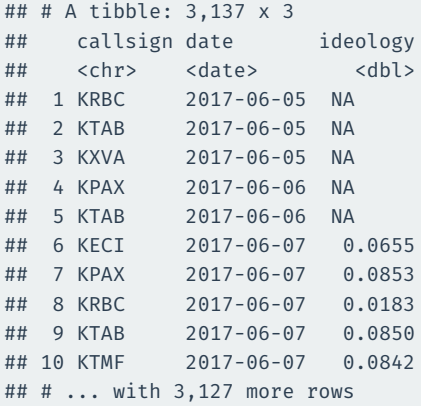

### **Selecting based on a range of variables**

#### $news$  |> select(callsign:ideology)

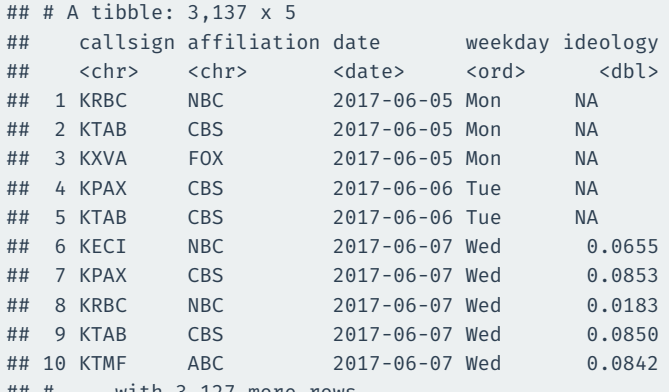

## # ... with 3,127 more rows

#### news |> select(!callsign:ideology)

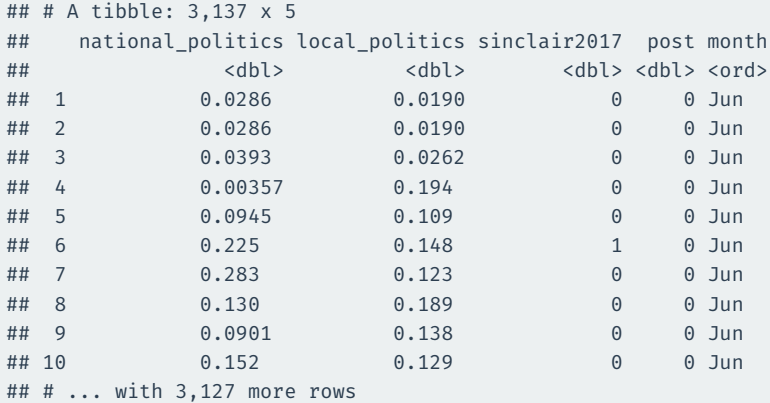

#### news |>

select(where(is.numeric))

![](_page_50_Picture_129.jpeg)

## # ... with 3,127 more rows

### **Combining multiple selections**

#### news |>

select(callsign:weekday, ends\_with("politics"))

![](_page_51_Picture_120.jpeg)

![](_page_52_Picture_0.jpeg)

```
rename(new_name = old_name) renames the old_name variable to
new_name
```
#### news |>

#### rename(call\_sign = callsign)

![](_page_53_Picture_109.jpeg)

mutate(new\_var = fun(old\_vars)) adds new columns that are functions of existing columns.

![](_page_55_Picture_190.jpeg)

```
## # A tibble: 3,137 x 6
```
![](_page_55_Picture_191.jpeg)

### if\_else(test\_condition, yes, no) allows us to create a vector that depends on a logical

### if\_else(test\_condition, yes, no) allows us to create a vector that depends on a logical

New vector gets yes expression when test\_condition is TRUE, no otherwise

![](_page_58_Picture_116.jpeg)

![](_page_58_Picture_117.jpeg)

## **4/** Operating on groups

### group\_by(var) divides the data into groups based on the var variable.

#### group\_by(var) divides the data into groups based on the var variable.

Doesn't change data yet, but subsequent operations will by var.

#### news |> group\_by(month)

![](_page_62_Picture_109.jpeg)

summarize(sum\_var = fun(curr\_var)) calculates summaries of variables by groups.

### **Ideological slant by weekday**

```
news |>
  group_by(month) |>
  summarize(
    slant_mean = mean(ideology, na.rm = TRUE)
  )
```
![](_page_64_Picture_81.jpeg)

### **Summaries by ownership and pre/post**

```
news |>
 group by(sinclair2017, post) |>summarize(
    slant mean = mean(ideology, na.rm = TRUE),
    national mean = mean(national politics, na.rm = TRUE)
  )
```
![](_page_65_Picture_111.jpeg)

### **Summarize across types of variables**

#### across() will apply a summary function across many variables

```
news |>
 group_by(sinclair2017, post) |>
  summarize(
   across(where(is.numeric), mean, na.rm = TRUE),
  )
```
![](_page_66_Picture_101.jpeg)